# AGI-Information Management Consultants<br>
dandelon.com

 $\overline{c_{h}^{k}}$ 

WA

# .<br>Biologie<br>Deutsch Religion **Position**<br>beziehen

Mit Arbeitsblättern nd Projektangeboten

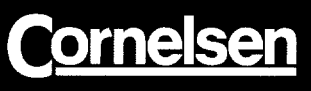

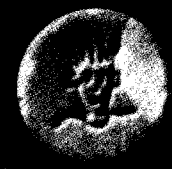

## **Drogen: Flucht in die Sucht?**

#### Arbeitsblätter

 $\mathcal{L}_{\text{max}}$ 

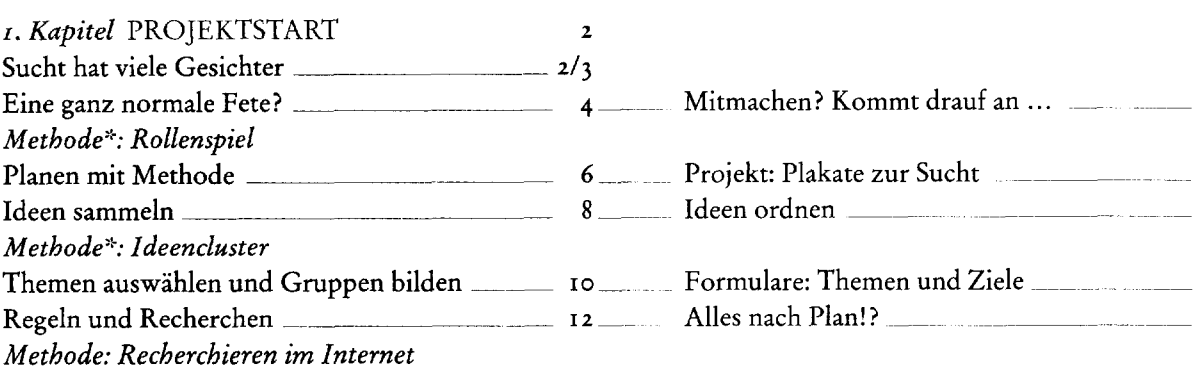

### PROJEKTDURCHFÜHRUNG

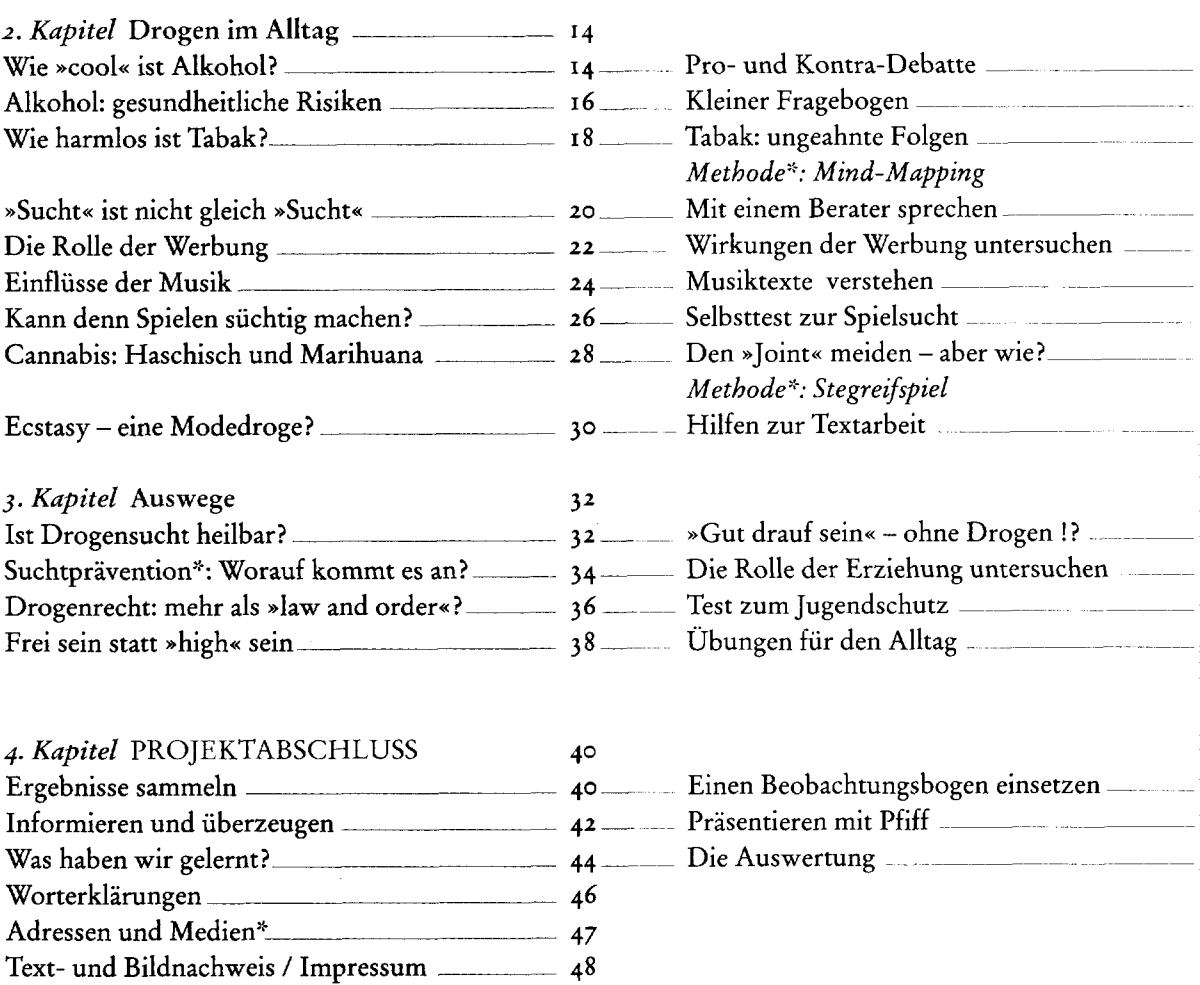